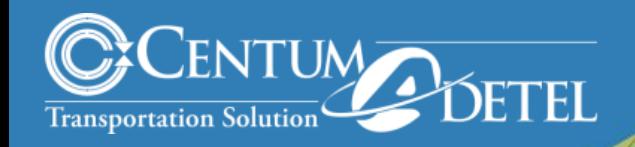

# **Modeling and simulation of an autonomous railway electrical traction system**

**MATLAB EXPO 2017 FRANCE** 

**Benoît PERON**

**Antonio PRATA Beffroi de Montrouge, Paris, 30th May 2017 1**

- **1. Centum Adetel overview**
- **2. Centum Adetel Transportation Solution products**
- **3. Project description: autonomous railway electrical traction system**
- **4. Aim & work to do**
- **5. Topics**
	- **a) Modeling of the power converter**
	- **b) Robustness of the close loops control**
	- **c) 'Voltage Balancing algorithm' of the Energy Storage Elements**
	- **d) 'Current balancing algorithm' between each boxes**

### **6. Conclusion**

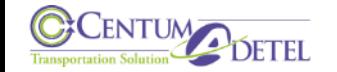

### **Centum Adetel overview**

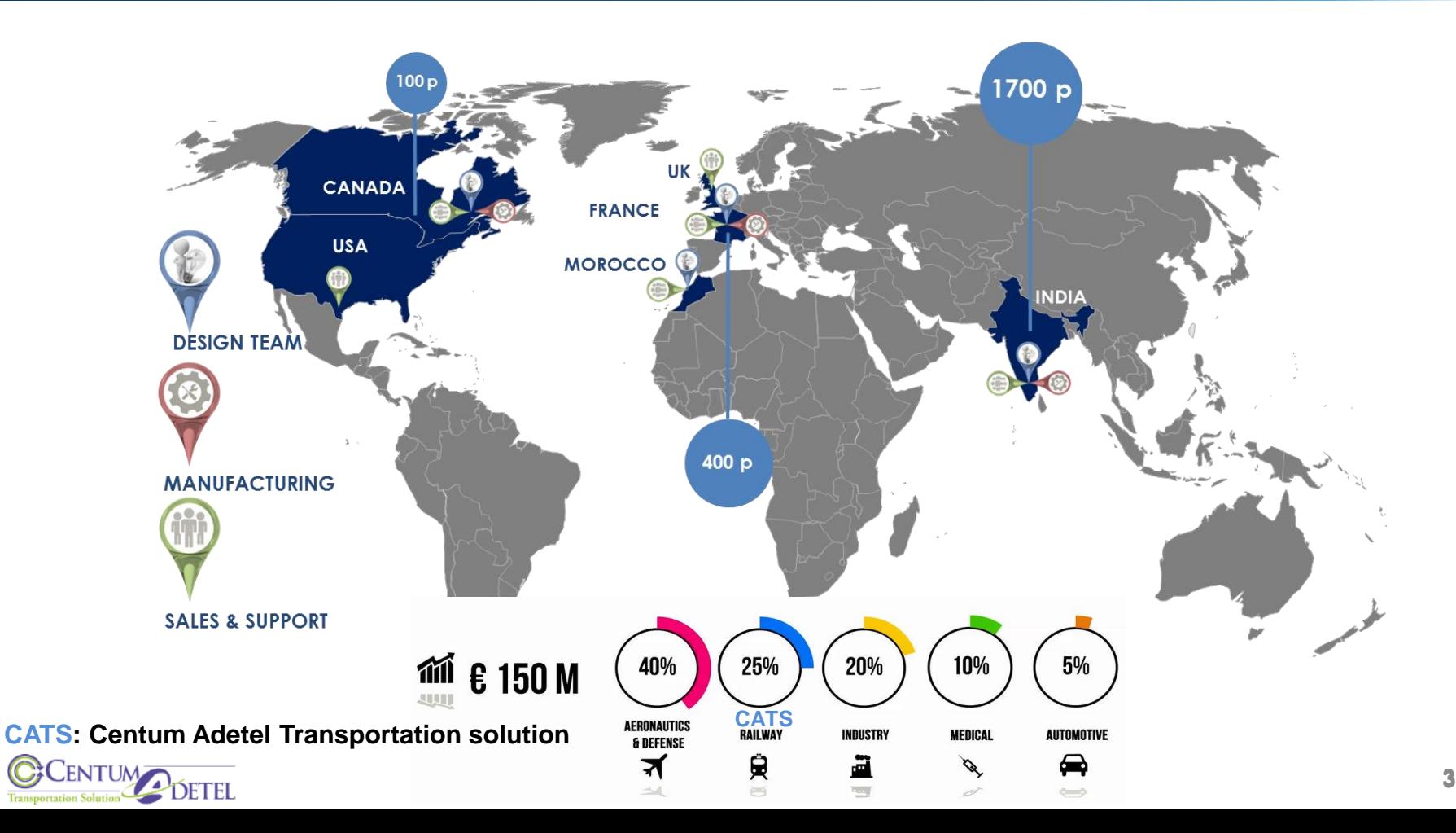

## **Energy Management Solutions**

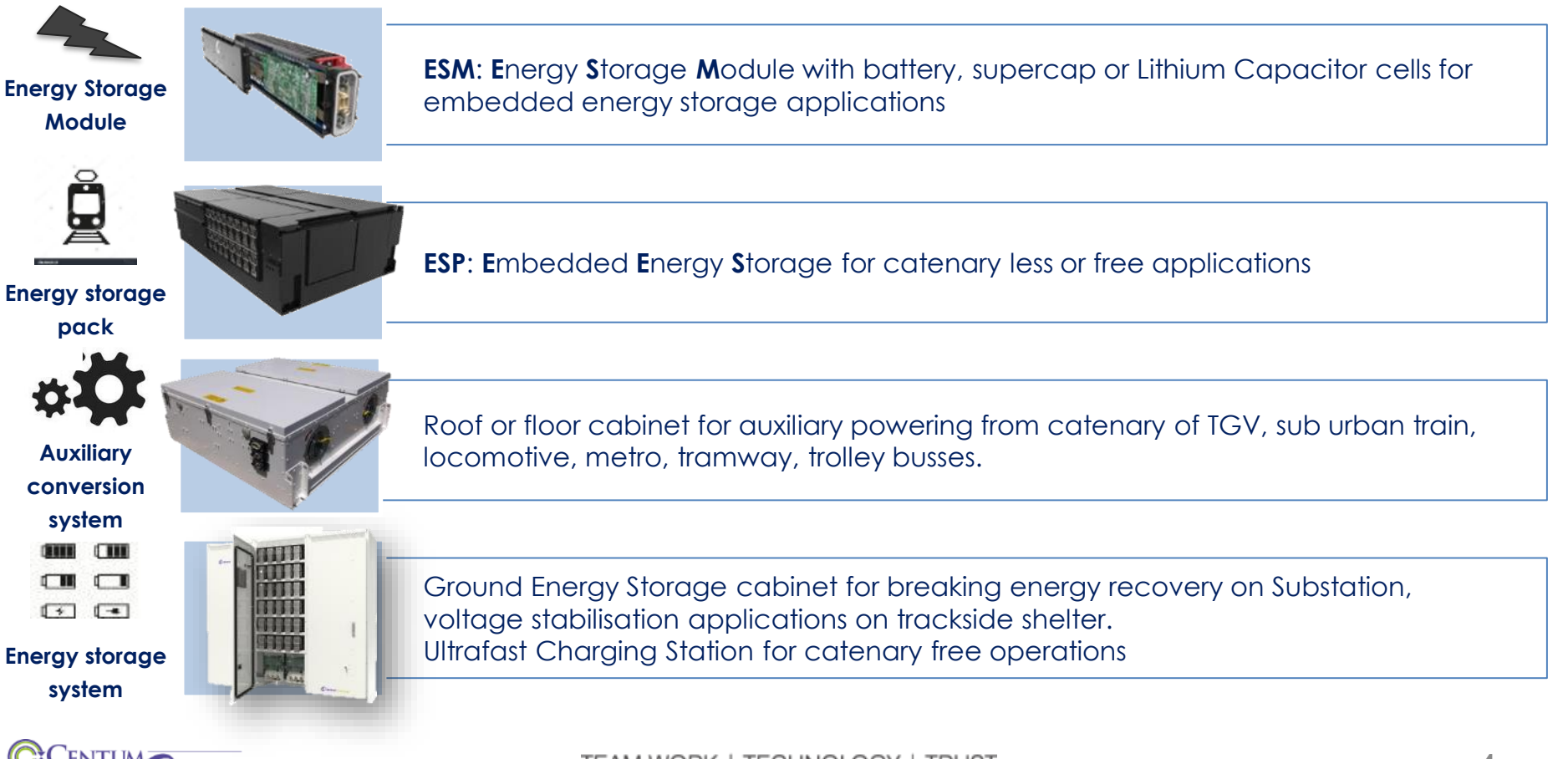

### **Autonomous railway electrical traction system**

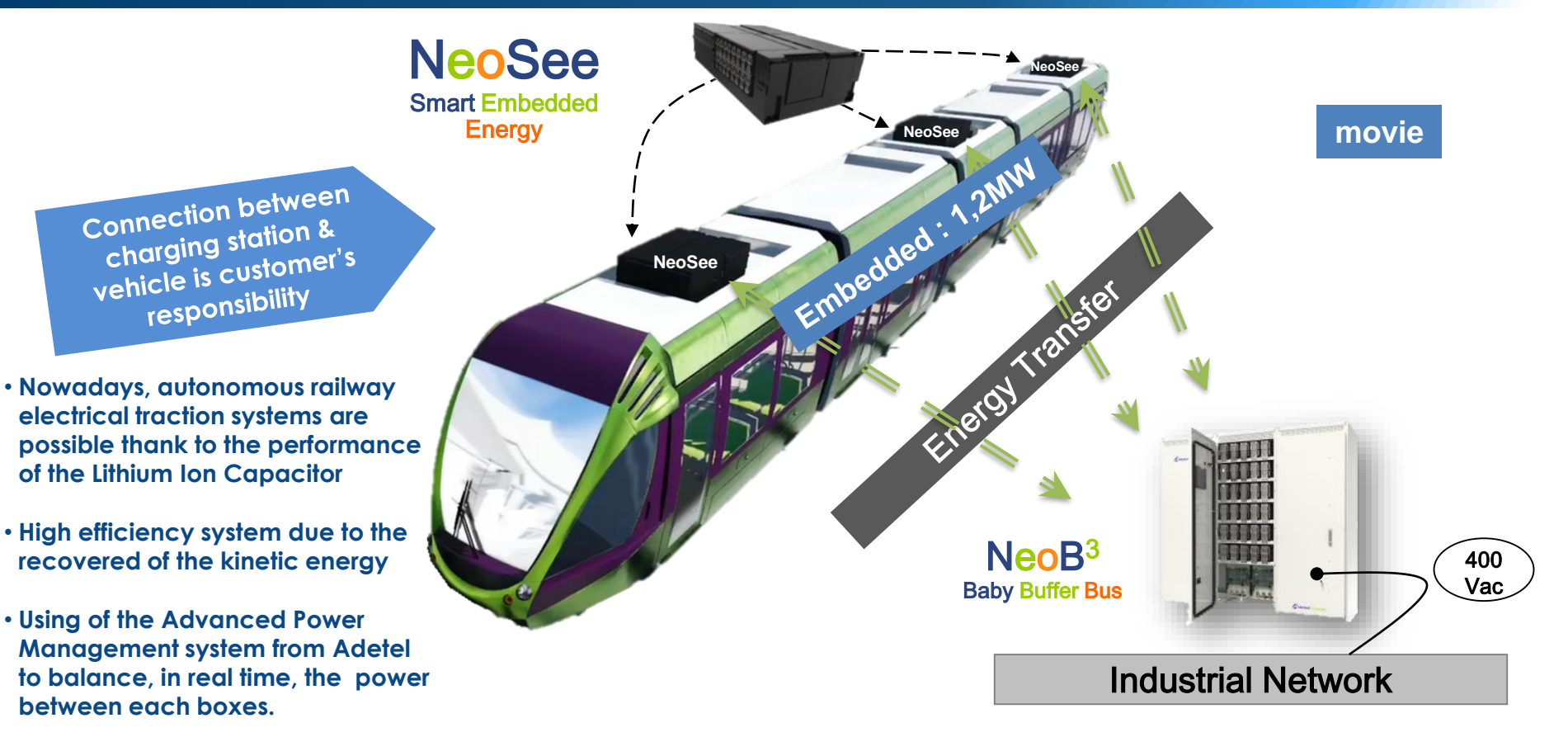

![](_page_4_Picture_2.jpeg)

### **NeoSee description**

![](_page_5_Figure_1.jpeg)

![](_page_5_Picture_2.jpeg)

# **Application description**

![](_page_6_Figure_1.jpeg)

![](_page_6_Picture_2.jpeg)

![](_page_7_Picture_0.jpeg)

- 1. Modeling and simulating the electric power system of an "Autonomous" Tramway, supplied either:
	- a) by the **E**nergy **S**torage **M**odule
	- b) or by the catenary
- 2. NeoSee boxes should manage the internal voltage of tramway whatever:
	- a) the wiring serial resistors
	- b) and the physical position of the traction & the auxiliary power supplies
- 3. The voltage of supercapacitors should be balanced, In each NeoSee boxes, in real time, versus the initial conditions and theirs intrinsic values
- 4. A numerical control algorithms should be developed and must be compliant with the final target control unit used in the real application

![](_page_7_Picture_9.jpeg)

1) Development of the Simulink model of the power converter and its digital control

- 2) Development of the robust closed-loop of the power converter using a theoretical analysis
- 3) Find an algorithm to balance in real time the voltage across each supercapacitor whatever their initial conditions or actual values : State of charge and voltage
- 4) Find an algorithm to balance in real time the current between each NeoSee boxes and be able to manage the failures of the supercapacitor String and/or the failures of the NeoSee boxes

![](_page_8_Picture_5.jpeg)

### **Modeling of the power converter**

### **Average model**

![](_page_9_Figure_2.jpeg)

![](_page_9_Picture_3.jpeg)

# **Modeling of the power converter with Simulink**

### **Average model**

![](_page_10_Figure_2.jpeg)

- Simulink can be used to built an equivalent average model of the power converter
- This method allows to implement easily external passives components with theirs ESR & ESL

![](_page_10_Picture_5.jpeg)

## **Robustness of the control loops**

![](_page_11_Figure_1.jpeg)

How does the robustness of the closed-loops increase? By the '**Direct Control Method**' using the real time calculation available in the DSP device and in Simulink, too.

Example: The closed-loop current can be simplified as L1.d<IL1>/dt whatever the externals variables variation with M-1

![](_page_11_Figure_4.jpeg)

$$
L1. \frac{d. < H1>}{dt} = < G1> = < V1> - < V2>.(1 - D1)
$$
\n
$$
1 - D1 = \frac{-G1 + < V1>}{< V2>} = \frac{M^{-1} = \frac{-G1 + < V1>}{< V2>}
$$

**Injection of the external variables through the open Loop**

#### **Small signal**

$$
S = g1 = \frac{\partial(G1)}{\partial V1} \cdot v1 + \frac{\partial(G1)}{\partial V2} \cdot v2 + \frac{\partial(G1)}{\partial D1} \cdot d1
$$
  
g1 = v1 - (1 - D1) \cdot v2 + V2 \cdot d1

**By injection in the small power converter model**

$$
L1. i l1. p = v1 + V2. d1 - (1 - D1)v2
$$

$$
L1.i11.p = v1 + V2.d1 + [g1 - v1 - V2.d1]
$$

 $\frac{i}{l}$  1  $g1$   $L1.p$ 

 $\overline{g1} - \overline{L1.p}$  converter with the direction  $\frac{m}{1} = \frac{1}{L1 \cdot p}$  Equivalent small model of the power<br>converter with the direct control **converter with the direct control method**

![](_page_11_Picture_14.jpeg)

### **Modeling of the Direct Control with Simulink**

![](_page_12_Figure_1.jpeg)

**Conclusion:** The behavior of the power converter & its regulation have been designed with Simulink

![](_page_12_Picture_3.jpeg)

## **Balancing algorithm of the Energy Storage Elements**

![](_page_13_Figure_1.jpeg)

# **Modeling of Lyapunov balancing algorithm with Simulink**

![](_page_14_Figure_1.jpeg)

![](_page_14_Picture_2.jpeg)

# **Conditions:**

Supercap imbalance:

 $SCAP$  V1 = 780 V;  $SCAP$   $V2 = 880 V$ ; SCAP  $V3 = 580 V$ ; GRID V Offset =  $-15$  V; Resistance of the NeoSee-Box supply cables:

R Cable Coffre1 =  $100$  m $\Omega$ ; R Cable Coffre2 = 800 m $\Omega$ ; Grid voltage sensor offset:  $R\_Cable\_Coffre3 = 500 m\Omega$ ;

*Simulation conditions have been majored to evaluate the Lyapunov functions*

![](_page_15_Picture_100.jpeg)

![](_page_15_Picture_8.jpeg)

# **Voltage balancing - Simulation results**

![](_page_16_Figure_1.jpeg)

![](_page_16_Picture_2.jpeg)

# **Voltage balancing, Failure of string #1 Simulation results**

![](_page_17_Figure_1.jpeg)

TEAM WORK | TECHNOLOGY | TRUST

DETEL

**18**

## **Current balancing between each NeoSee boxes**

![](_page_18_Figure_1.jpeg)

The current values between each NeoSee is shared at a low time frame (~80ms), so, an another Lyapunov function is needed, in each NeoSee control box, to balance the current and to assure the stability

This Lyapunov function allows to take into account the faults operations occurring across the capacitor

**Conclusion:** The Lyapunov function allows to achieve the current balancing between each NeoSee box

![](_page_18_Picture_5.jpeg)

### **Current balancing between each NeoSee boxes Controller in MATLAB Simulink**

![](_page_19_Figure_1.jpeg)

The current values between each NeoSee is shared at a low time frame (~80ms), so, an another Lyapunov function is needed, in each NeoSee control box, to balance the current and to assure the stability

This Lyapunov function allows to take into account the faults operations occurring across the capacitor

**DETEL** 

### **Current balancing - Simulation results**

![](_page_20_Figure_1.jpeg)

![](_page_20_Picture_2.jpeg)

### **Current balancing, Failure of NeoSee Box#1 - Simulation results**

![](_page_21_Figure_1.jpeg)

![](_page_21_Picture_2.jpeg)

MATLAB/Simulink/Simscape can be used to simulate complex systems taking into account the delay time from the discretization due to the numerical acquisition

The NeoSee example shows several topics that can be developed under Simulink, specifically:

- 1) The switching average model of the power semiconductor
- 2) The Direct Control algorithm has been modeled and simulated taking into account the calculation time and the discretization of the final target processor (DSP)
- 3) Modeling and simulating the Balancing algorithms using the Lyapunov theory

Antonio PRATA: aprata@free.fr

Benoît PERON: bperon@centumadetel.com

![](_page_22_Picture_8.jpeg)